## **PROGRAMMATION DE VOTRE POSTE**

*Rappel de*

*rendez-vous*

*Enregistrement* du rendez-vous) Program./ + **6**  $\bigodot$  Program./ + **6**<br>Transfert Transfert

*de touches répertoire sur des*

- $+$   $\bigcirc$  Lx à enregistrer  $+$   $\bigcirc$  Lx à effacer  $+ n^{\circ}$  à enregistrer  $+$   $\bigodot$  Program./  $+$   $\bigodot$   $+$   $\bigodot$  Program./<br>Transfert Transfert
- Transfert  $+$   $\bigcirc$   $c$   $+$   $\bigcirc$   $c$

●*7* ●*8* ●*7* ●*<sup>8</sup>*<sup>+</sup> mot de passe

●*6* ●*8* ●*6* ●*<sup>8</sup>*

**MARCHE A SUIVRE ANNULATION**

●*7* ●*<sup>1</sup>*<sup>+</sup> HHMM ●*7* ●*<sup>1</sup>*+ ●*<sup>9</sup>* (4 chiffres HHMM : Heures/Minutes

*Modification du mot de passe* ●*7* ●*<sup>9</sup>*<sup>+</sup> ancien mot de passe + nouveau mot de passe

*Verrouillage du poste*

*touches de lignes*

Renvoi

**Transfert** 

 $L<sub>4</sub>$ 

L3

L2

L1

Programmation/

Renvoi

Renvoi

L4

L3

 $L2$ 

L1

Programmation/ **Transfert** 

**Transfert** 

L4

L3

L2

L1

Programmation/

*Mise en veille dans un groupement*

*Activation du pilotage*

*Réglage de la mélodie de sonnerie*

*Réglage du volume* pour atteindre la sonnerie de votre choix  $+$  C  $\bigcirc$  Program./Transfert +  $\bigcirc$  +  $\bigcirc$  - ou

 $\bigcirc$  Program./Transfert + **2** +  $\bigcirc$   $\leftarrow$ 

●*6* ●*7* ●*6* ●*<sup>7</sup>*

*de sonnerie*

+ pour atteindre le volume souhaité  $+$   $\bigcirc$   $C$ 

*Réglage du volume du haut-parleur*

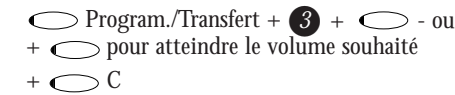

**Ericsson S.A.** 1, rue Nicolas Appert 92297 Châtenay-Malabry Cedex Tél : + 33 (0) 1 40 83 75 00 Fax : + 33 (0) 1 40 83 76 76 www.ericsson.fr

**ACCÉDER À VOTRE BOÎTE VOCALE**

 $\bigcirc$  L4 + reportez-vous au guide

d'utilisation de la messagerie vocale

*Lorsque la touche L4 clignote, vous avez un message dans votre boîte*

8500044

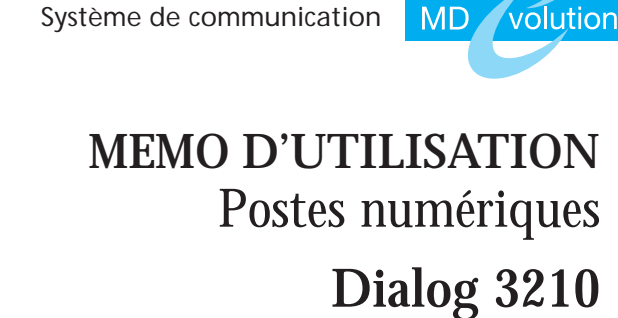

Document non contractuel. Imp. Frazier Paris

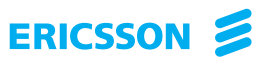

## **MEMO D'UTILISATION**

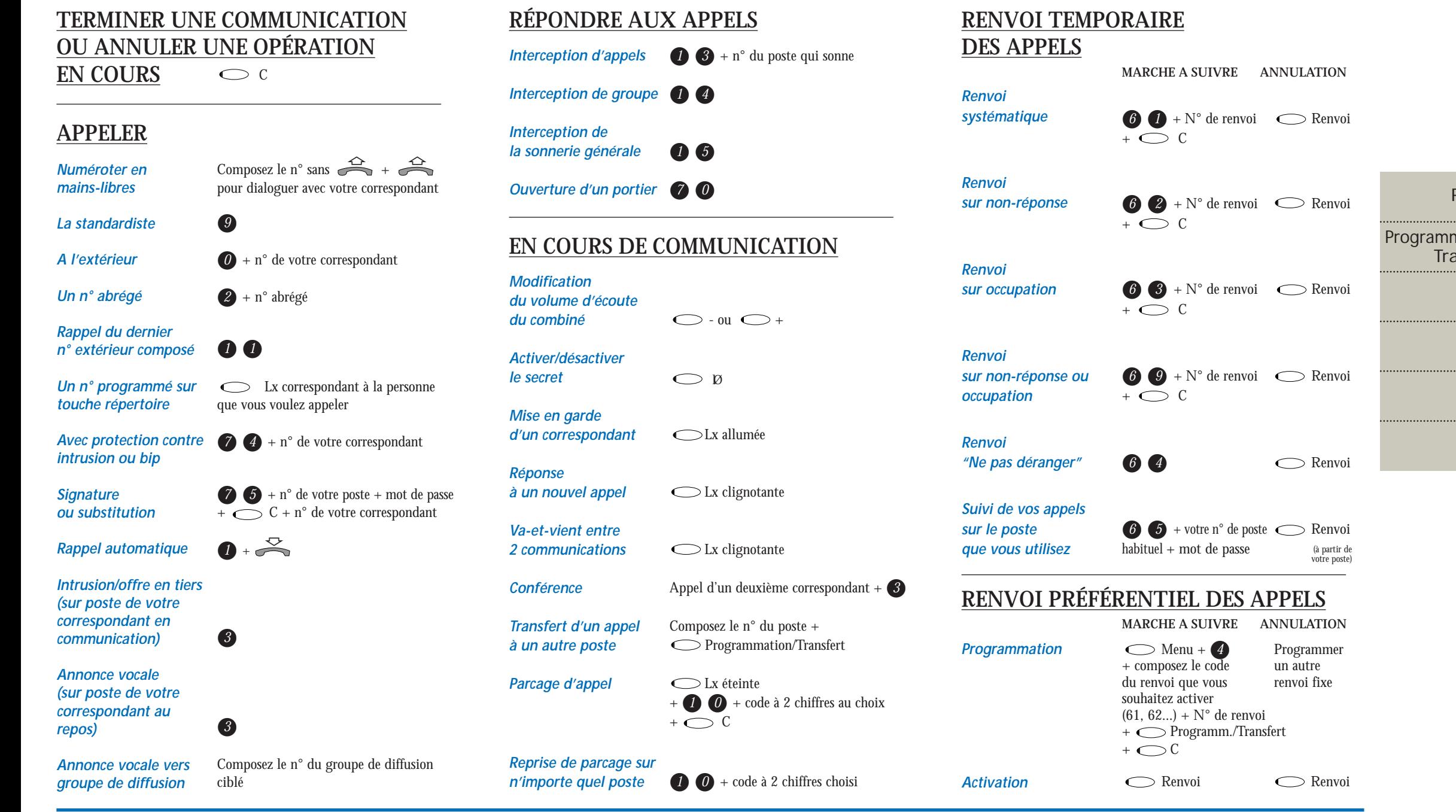

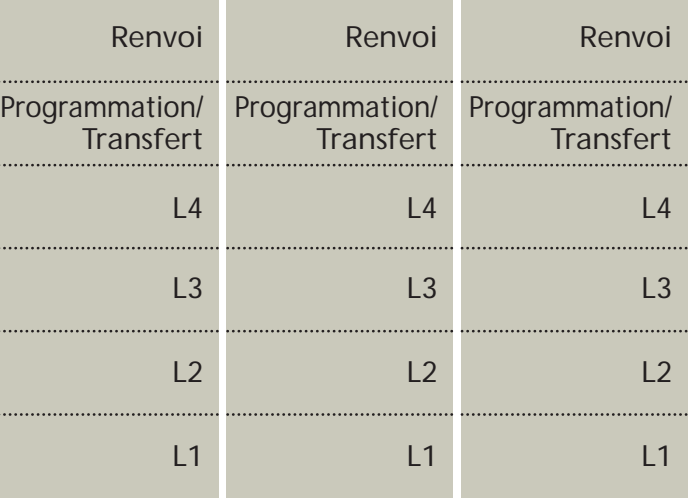